```
w = input( 'Enter a word: ' )
s = input( 'Enter an integer: ' )
n = int( s )
```
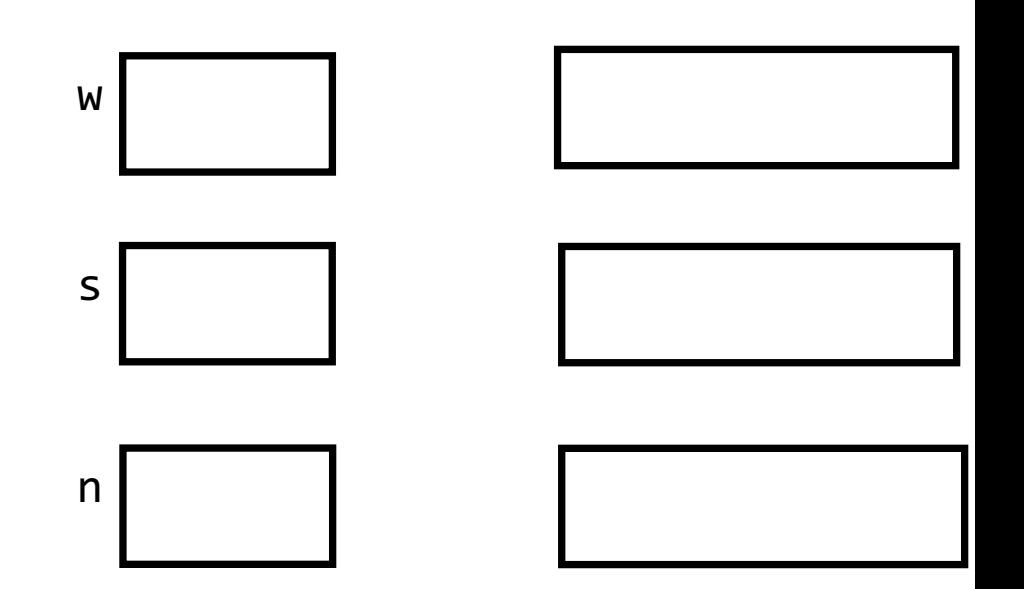

```
w = input( 'Enter a word: ' )
s = input( 'Enter an integer: ' )
n = int( s )
```
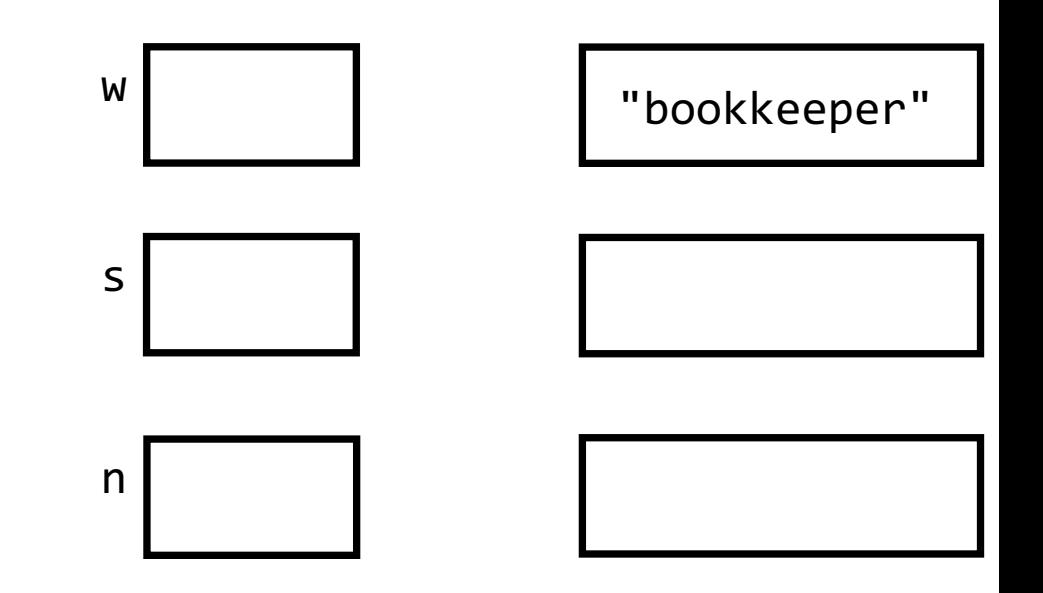

```
w = input( 'Enter a word: ' )
s = input( 'Enter an integer: ' )
n = int( s )
```
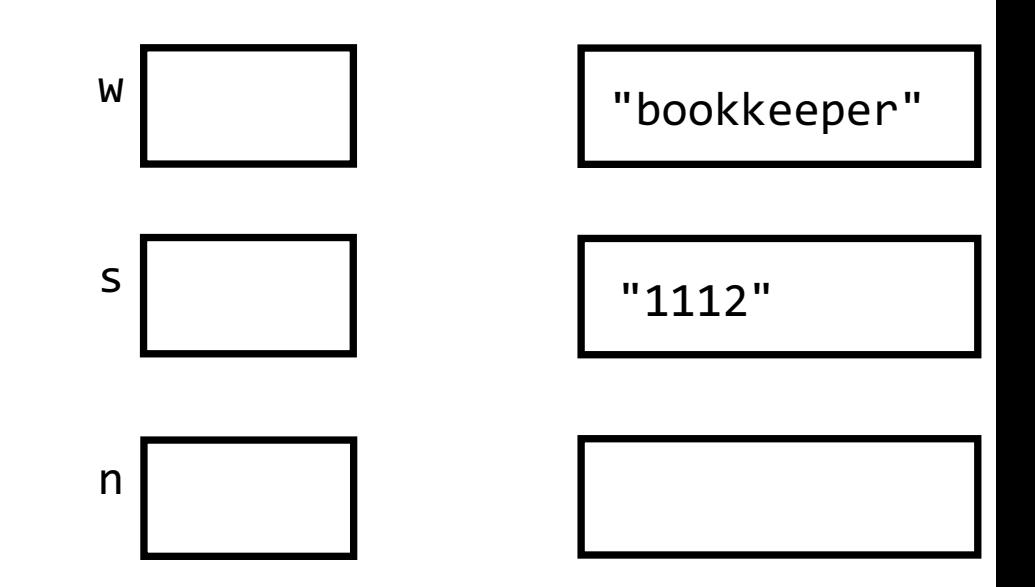

```
w = input( 'Enter a word: ' )
s = input( 'Enter an integer: ' )
n = int( s )
```
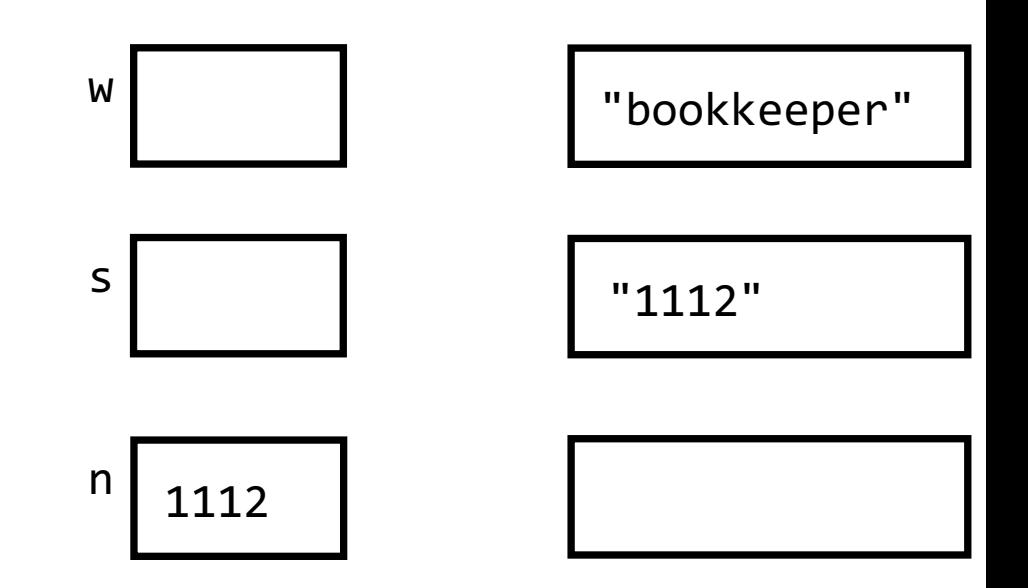